# Polaris GEM e2 Vehicle

Hang Cui

Feb. 10, 2022

#### Contents

Hardware & Software of Polaris GEM e2 Vehicle

Simulator of Polaris GEM e2 Vehicle

#### Lane Tracking

Sensor/Actuator Calibration for Lane Detection and Tracking

GPS-based way points tracker

Path Tracking with Pure Pursuit Controller and Single Monovision Camera

## Hardware of Polaris GEM e2 Vehicle

Velodyne VLP-16 LiDAR (Top LiDAR)

Mako G319C Camera (Front Camera)

Delphi ESR 2.5 Radar (Front Radar)

ProPak6 & SPAN-IGM-S1 (GNSS/INS)

PACMod (DBW Kit)

AStuff Spectra 2 (2x RTX 2080)

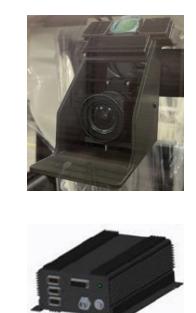

PACMod

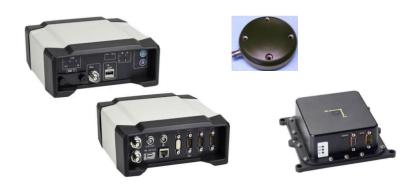

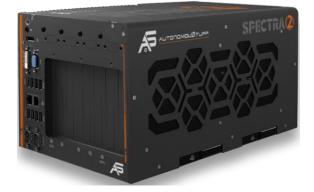

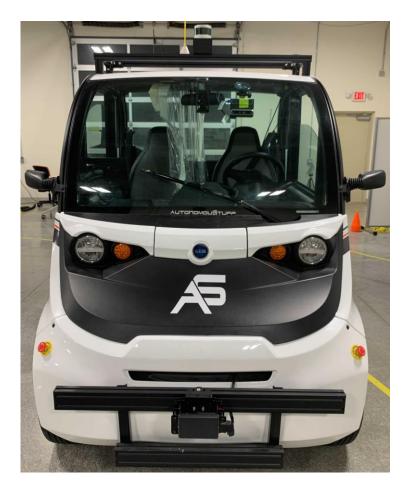

## Hardware of Polaris GEM e2 Vehicle

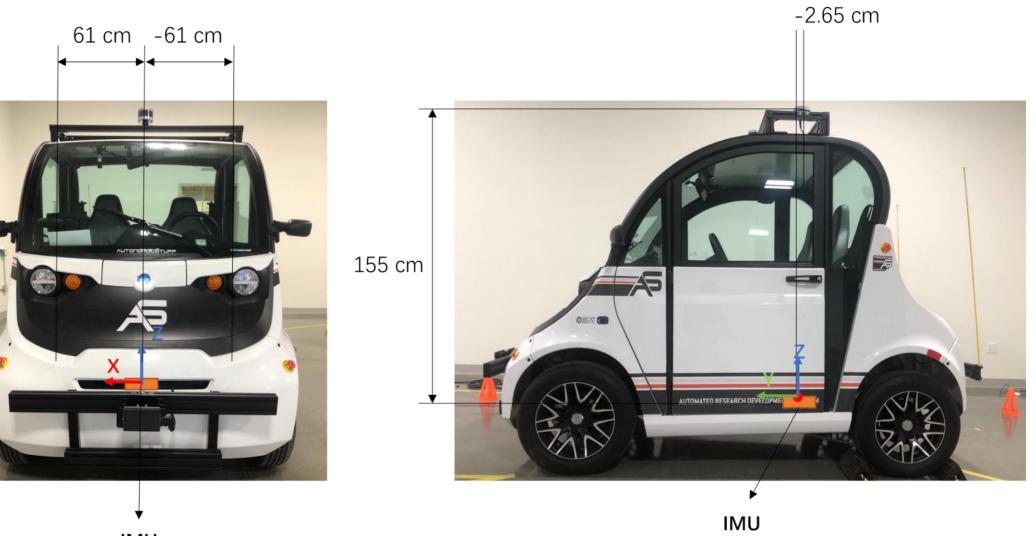

IMU

## Software of Polaris GEM e2 Vehicle

#### System:

#### Ubuntu 20.04 with ROS Noetic (Python 3) and Gazebo 11

NVIDIA Driver Version: 460.80

Qt 5.12.11

CUDA 11.0.3

cuDNN 8.1.1

TensorRT 8.0.0.3

OpenCV 4.4.0

pytorch 1.7.1

tensorflow 2.5

PCL 1.11.1

The GEM simulator was originally built for ROS Melodic / Gazebo 9 (Ubuntu 18.04)

It has been improved and merged into ROS Noetic / Gazebo 11 (Ubuntu 20.04)

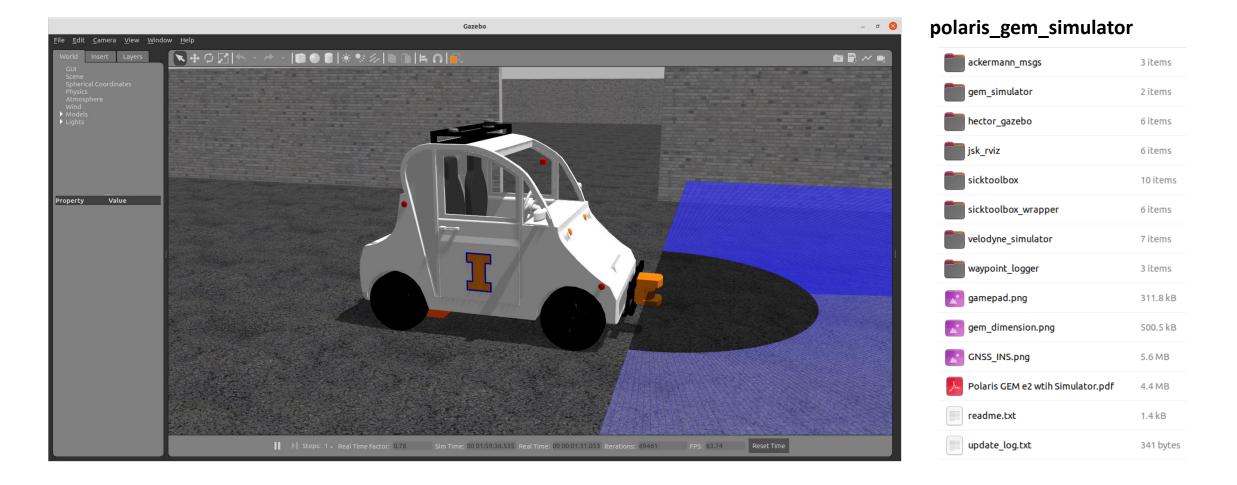

The GEM simulator was originally built for ROS Melodic / Gazebo 9 (Ubuntu 18.04)

It has been improved and merged into ROS Noetic / Gazebo 11 (Ubuntu 20.04)

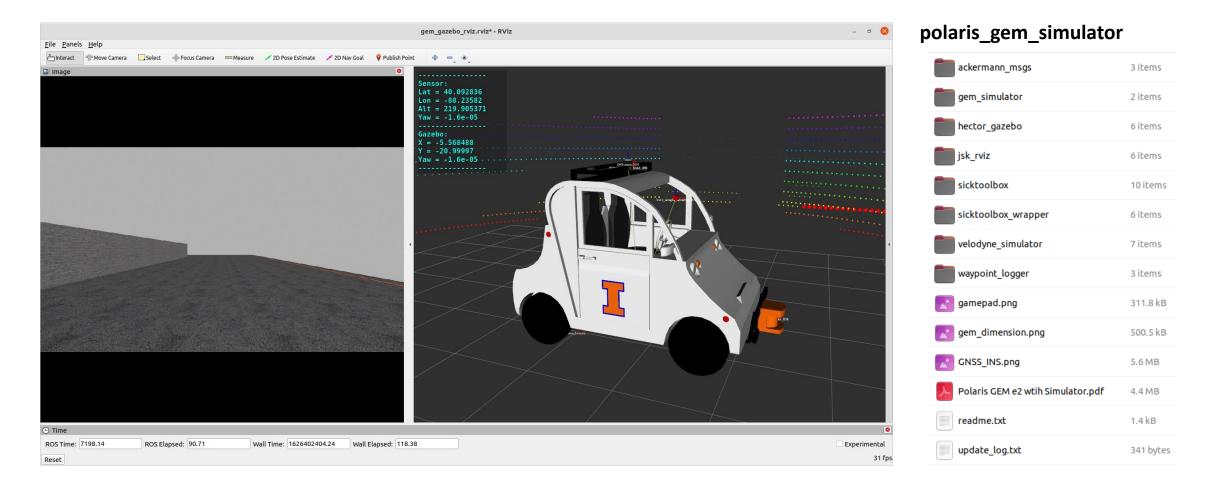

The GEM simulator was originally built for ROS Melodic / Gazebo 9 (Ubuntu 18.04)

It has been improved and merged into ROS Noetic / Gazebo 11 (Ubuntu 20.04)

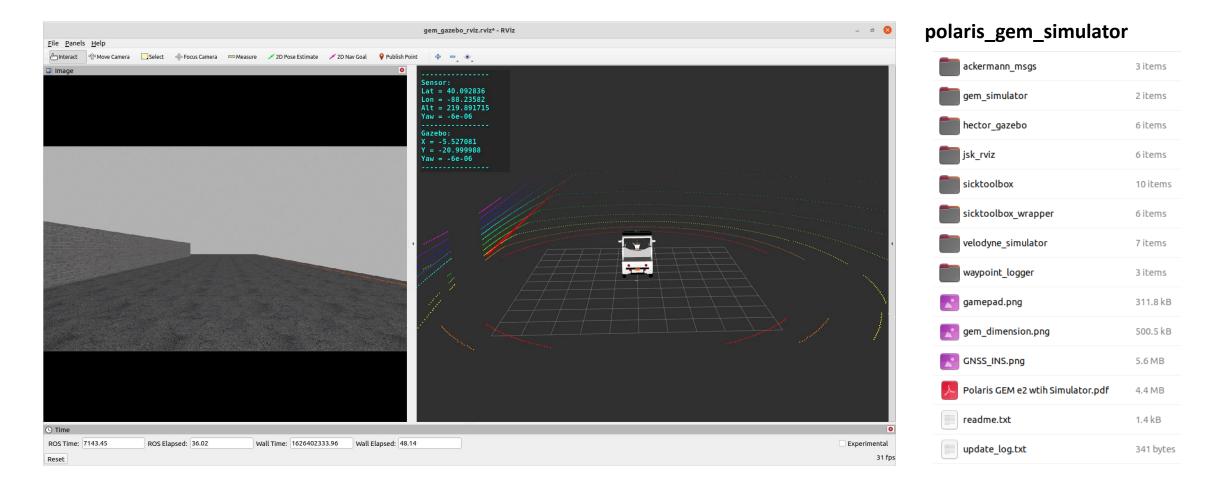

#### Updates & New Features:

- (1) Internel collision bugs were fixed.
- (2) Model's inertia, friction and damping were tuned. (may still need more tunings)
- (3) A frontal 2D laser was added.
- (4) Optinally spawn LiDAR or laser sensor by using ROS launch commands
- (5) Model's domain has been unified, such as /gem/imu/..., /gem/gps/..., /gem/...
- (6) Model's base\_link was redefined at the center of the rear axle.
- (7) All sensor frames were calibrated/measured with repect to the base\_link.
- (8) Optianlly spawn multiple GEMs into the environmnent (working on it)

(9) A polaris\_gem\_drivers\_sim is under development (gem\_gps\_tracker\_sim, gem\_vision\_tracker\_sim, gem\_teleop, gem\_pure\_pursuit\_sim, etc) to work with this simulator, namely polaris\_gem\_simulator
(10) Coming more

The high bay environment in real size with matched GPS coordinates.

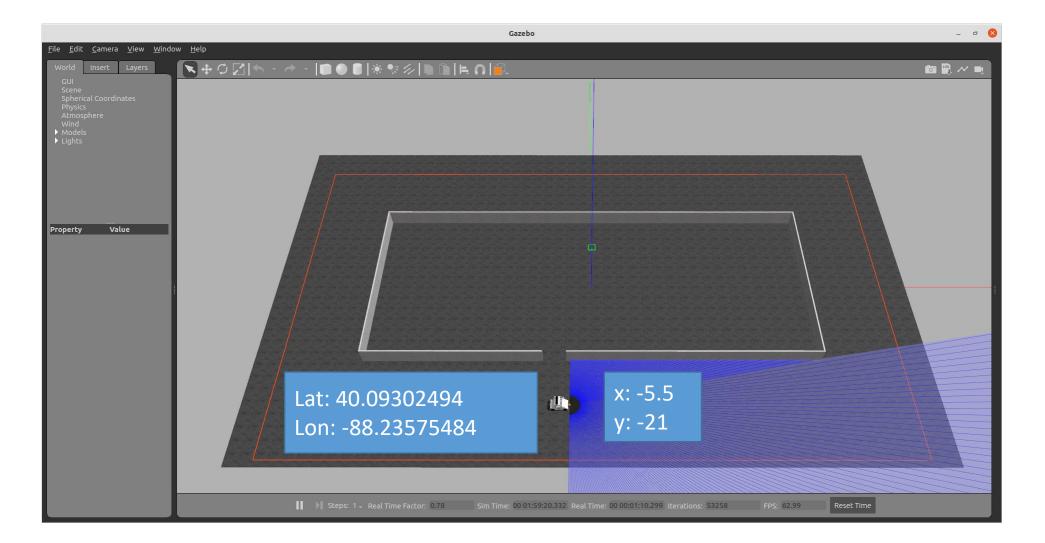

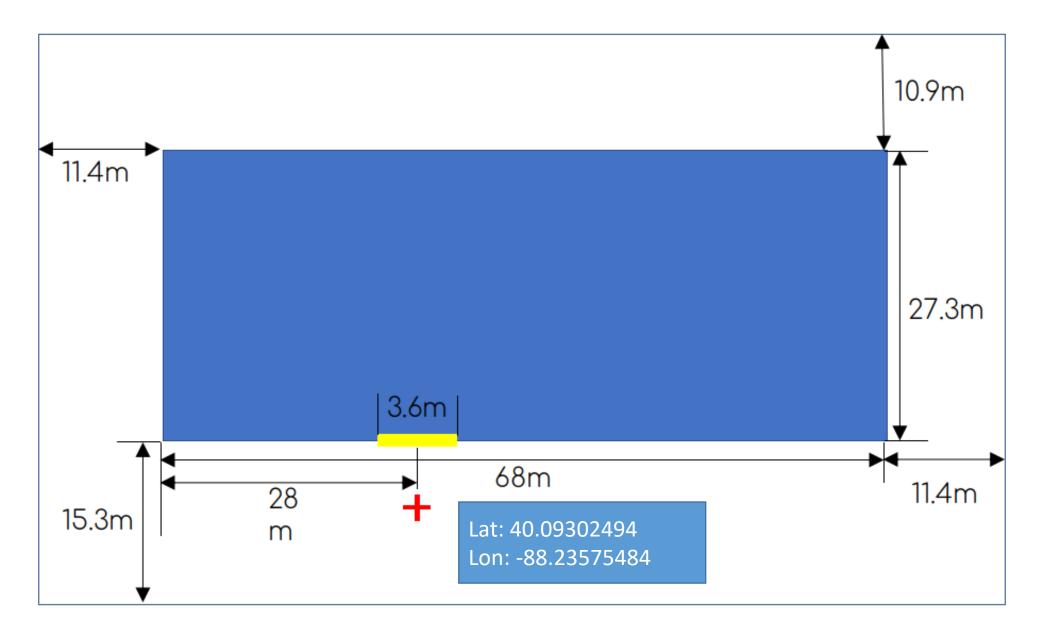

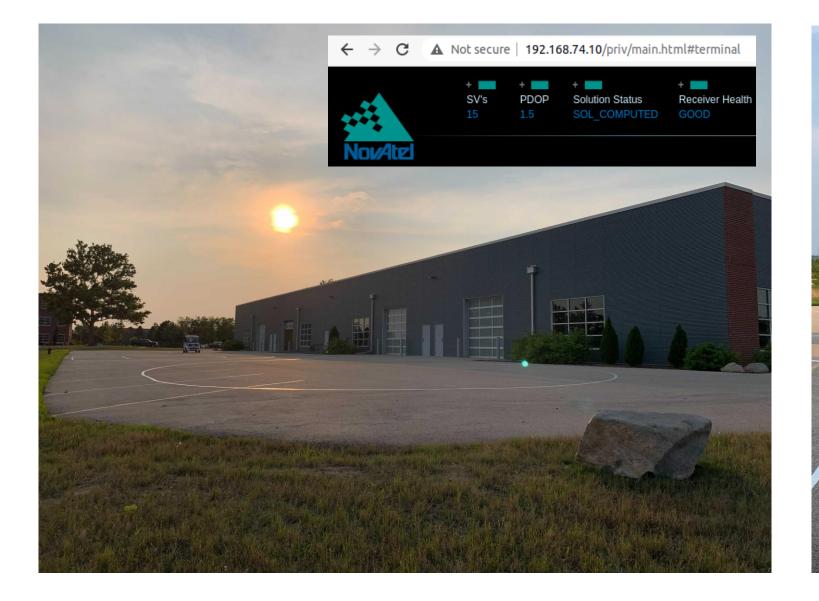

solution\_status: "SOL\_COMPUTED" position\_type: "INS\_PSRSP" lat: .... lon: height: 236.5122384140268 undulation: -32.599998474121094 datum id: "WGS84" Lat: 40.09302494 Lon: -88.23575484

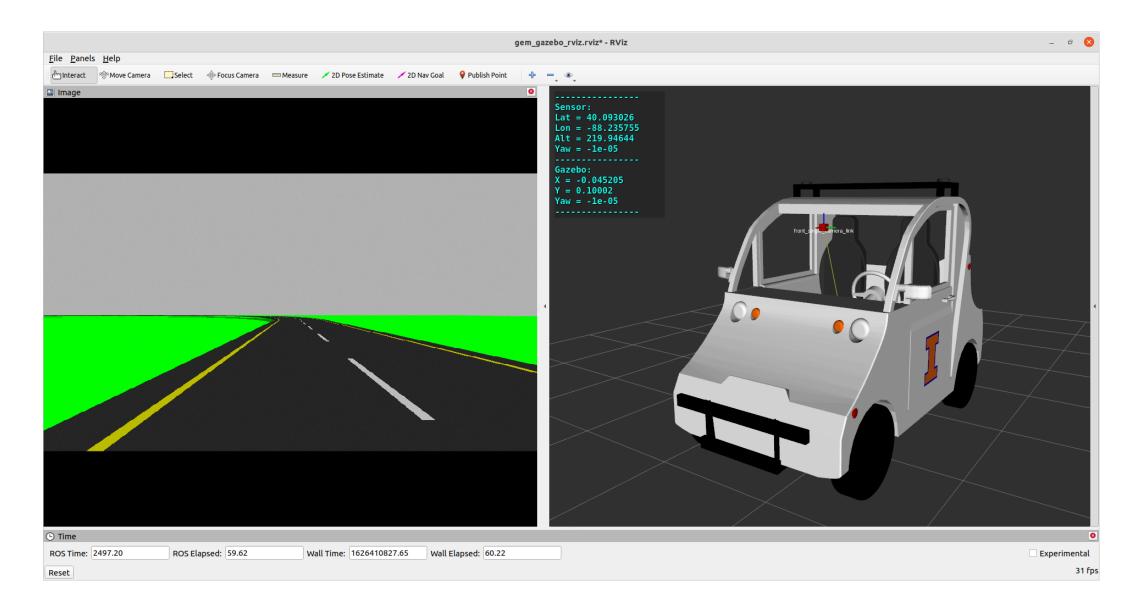

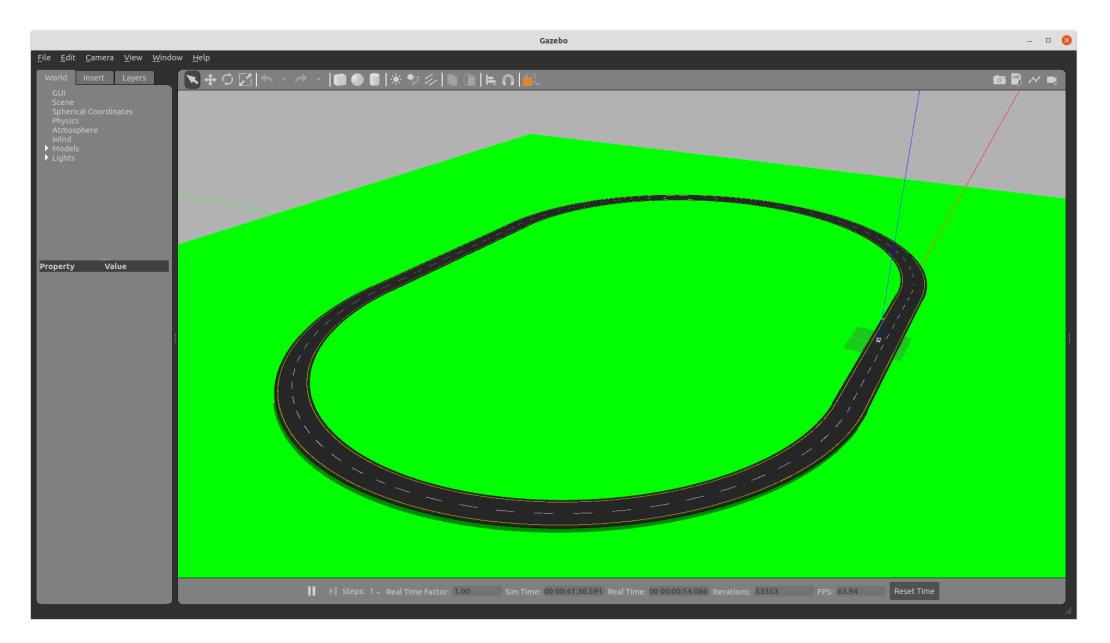

#### Steering Wheel to Front Wheel Calibration

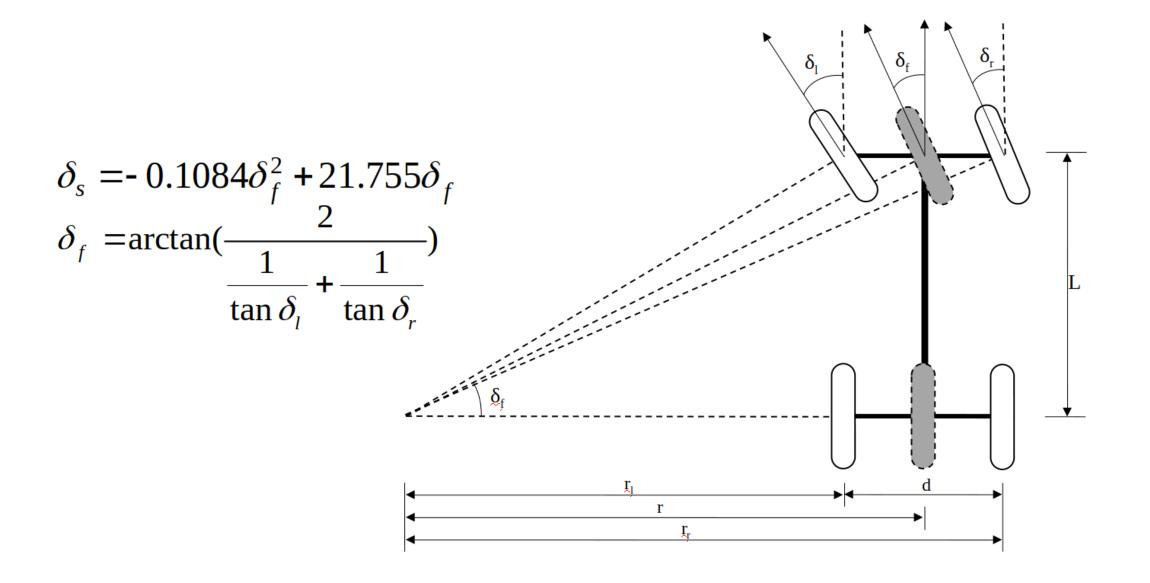

# Steering Wheel to Front Wheel Mapping

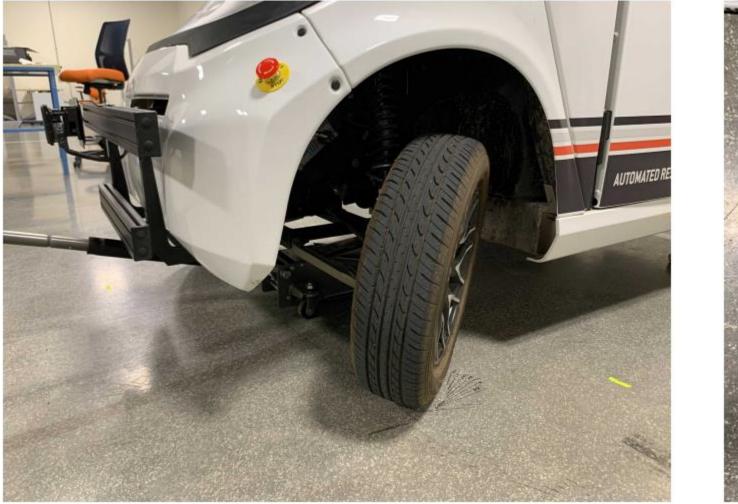

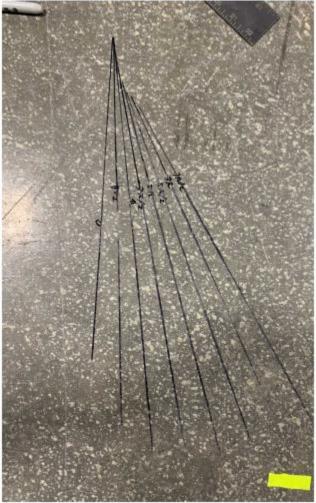

## Steering Wheel to Front Wheel Calibration

| Left Wheel | Right Wheel | Middle Angle | Steering Angle |
|------------|-------------|--------------|----------------|
| 0          | 0           | 0            | 0              |
| 4.6        | 4.2         | 4.4          | 90             |
| 10.5       | 8.5         | 9.4          | 180            |
| 14         | 12          | 12.9         | 270            |
| 18.8       | 17.3        | 18           | 360            |
| 24.2       | 22.4        | 23.3         | 450            |
| 31.7       | 26.5        | 28.9         | 540            |
| 38         | 33          | 35.3         | 630            |

Steering wheel was controlled by program to ratotat at a particular angles, namely 0, 90, 180, 270, 360, ..., etc.

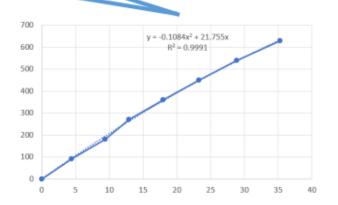

# Lane Detection and Tracking - Bicycle Model

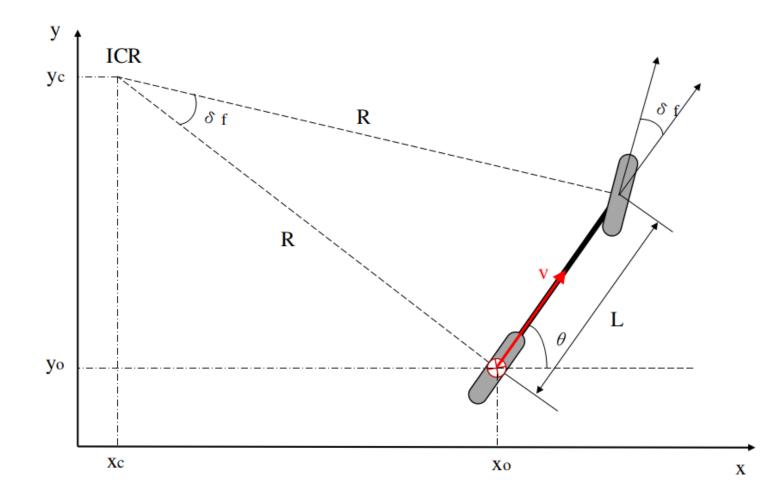

### Lane Detection and Tracking - Pure Pursuit Controller

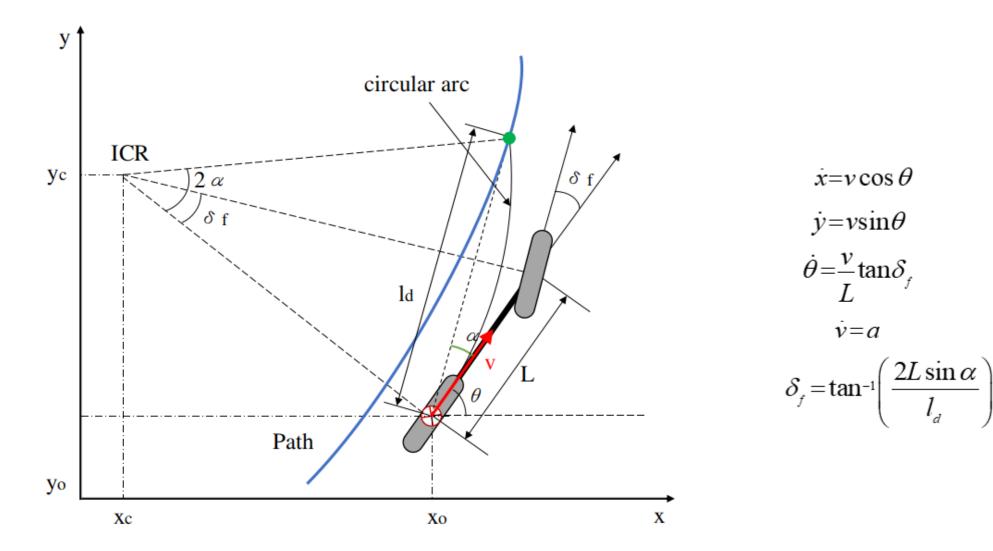

### Lane Detection and Tracking - Stanley Controller

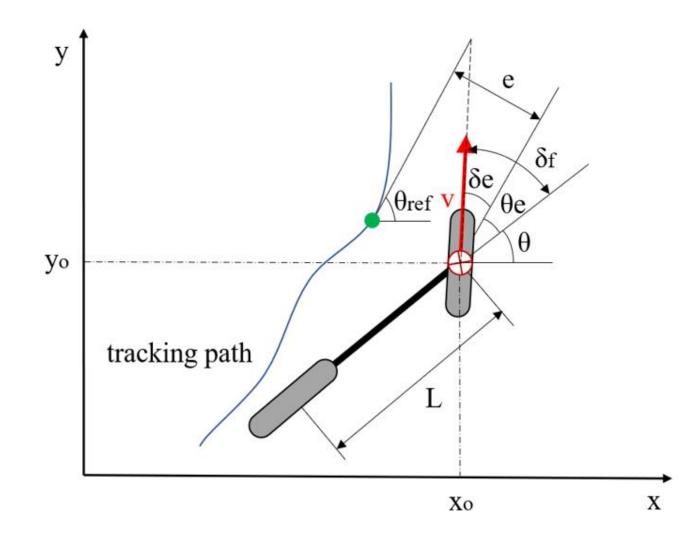

$$\delta_{e} = \tan^{-1}\left(\frac{ke}{v}\right)$$
$$\theta_{ref} = \theta_{ref} - \theta$$
$$\delta_{f} = \theta_{e} + \delta_{e}$$

$$e = [\sin\theta_{ref}(x - x_{ref}) - \cos\theta_{ref}(y - y_{ref})]$$

*L*: wheelbase *e*: cross track error  $\theta_e$ : heading error  $\delta_e$ : cross track steering

## Lane Tracking with Pure Pursuit Controller

#### Autoware.Al

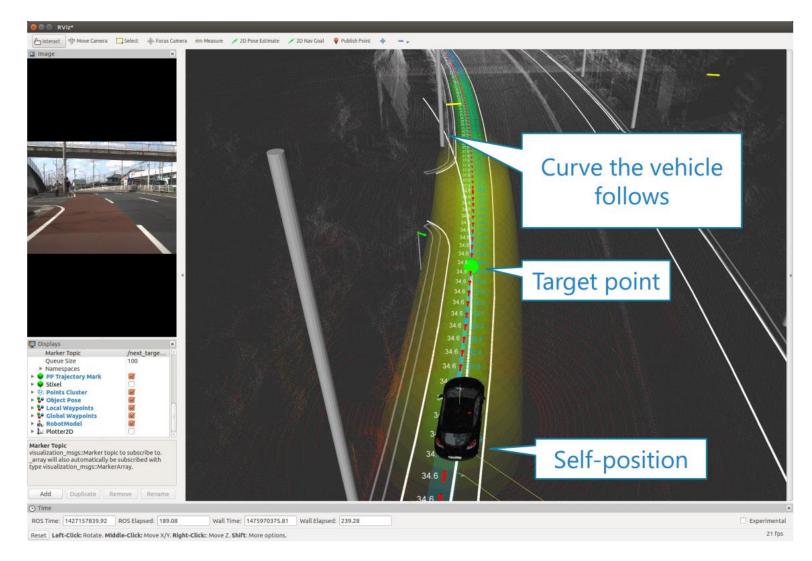

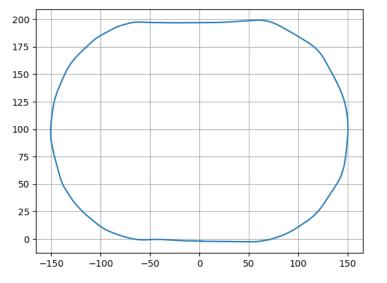

#### Reference

AStuff drivers: <u>https://github.com/astuff</u>

Polaris GEM e2 ROS Noetic simulator: <u>https://github.com/hangcui1201/POLARIS\_GEM\_e2</u>

Polaris GEM e2 user manual: <u>https://github.com/hangcui1201/POLARIS\_GEM\_e2</u>

# Thanks!